Micro and Macro Constants … Maneuvering between Data Invariants nd Macro Constants ...<br>g between Data Invariants<br>holism and Disposition In Sections<br>Ray Boston Nov 10 2020

Modeling Drug Metabolism and Disposition In Sections

#### Achieving a Balance or Striking a Chord … Macro v Micro

The Macro Constants version of PK data captures almost all there is to be obtained from (linear drug) disposition data .. (Rowlands and Tozer)

Hence Macro Constant versions of PK data may provide effective bases from which other summaries of disposition data can be advanced

On the other hand, it is quite cumbersome to explore disposition patterns for alternate administrations (routes of delivery) with Macro Constant models

The ideal way to advance study design includes Macro and Micro model deployment. The Macro constants capturing the model generating base and the Micro rate constants capturing plausible mechanisms and drug **delivery** implications for a challenge.

Here using a simple 2 compt. **drug** sub model and a 2 compt. **metabolite** sub model we will show some of the key features of 1) responses of a **linear** system, and 2) Macro  $\Leftrightarrow$  Micro model interconversion using WinSAAM's matrix management facility

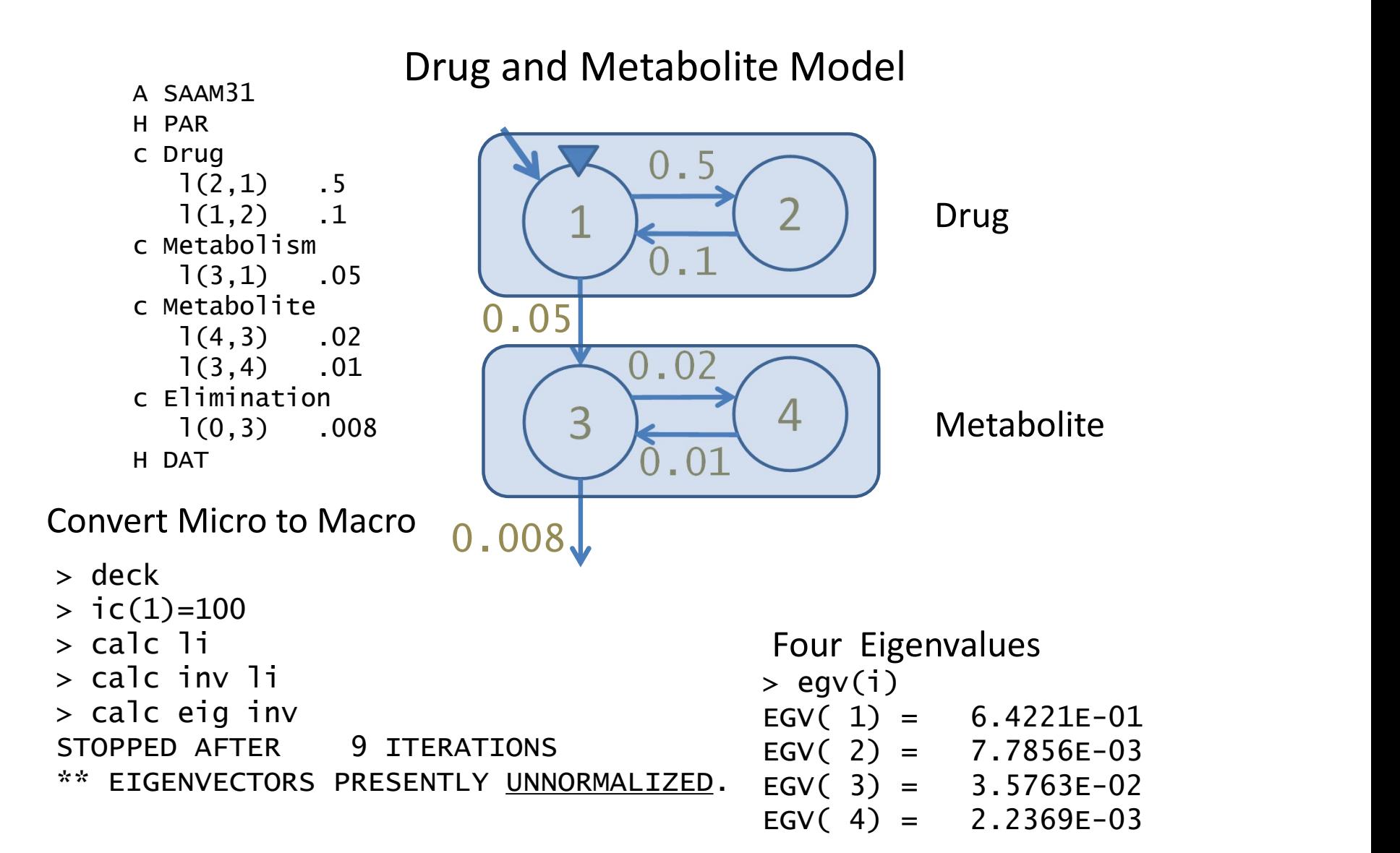

### Coefficients … eigenvectors

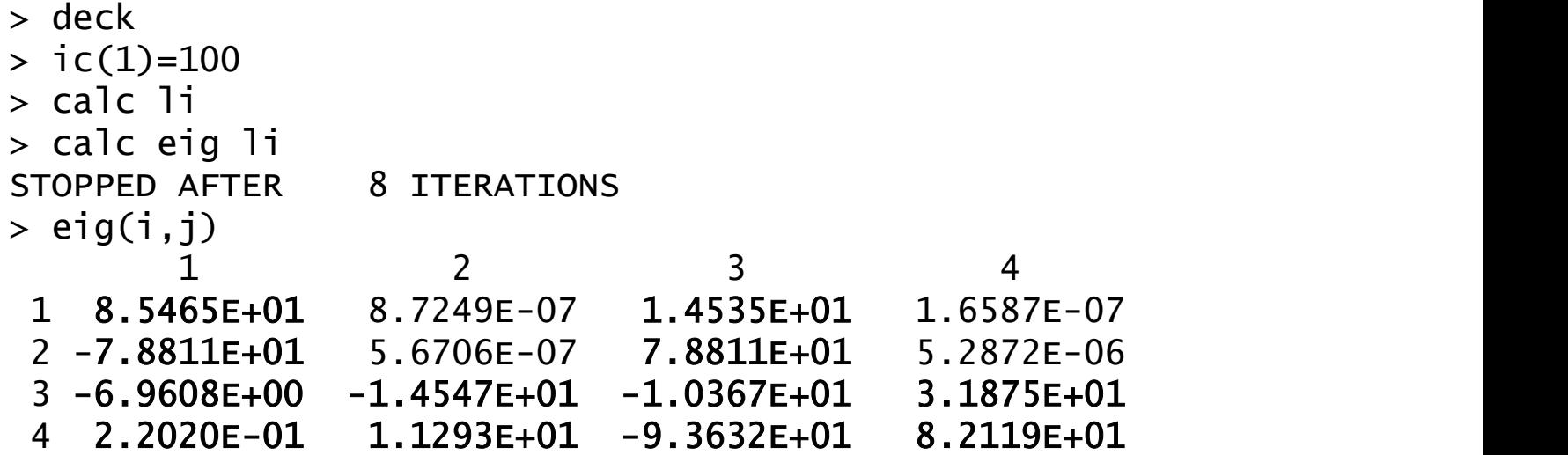

Compiling all responses … note the pervasive presence of the Macro Constants

 $>$  egv(i) EGV $(1) = 6.4221E-01$ EGV $(2) = 7.7856E-03$ EGV $(3) = 3.5763E-02$ EGV $(4) = 2.2369E-03$ 

 $f1(t)=85.47e^{-0.64t}+14.53e^{-0.036t}$ 

f2(t)=-78.81e-0.64t+78.811e-0.036t

f3(t)=-6.96e-0.64t-14.55e-0.0078t-10.37e-0.036t+31.88e-0.0022t

f4(t)=0.22e-0.64t+11.29e-0.0078t-93.63e-0.036t+82.21e-0.0022t

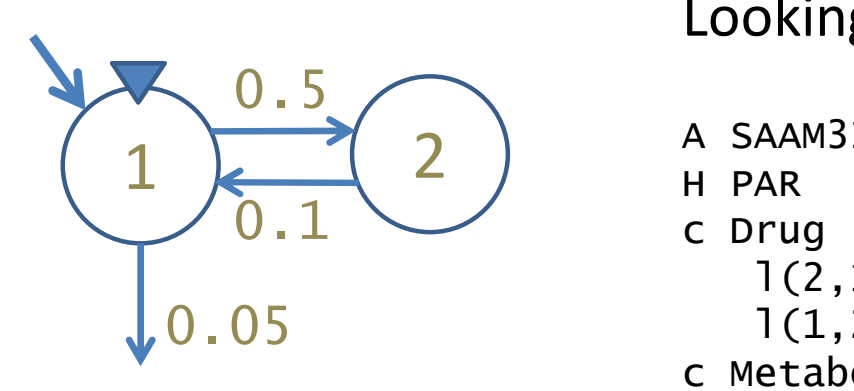

# Looking at the Drug

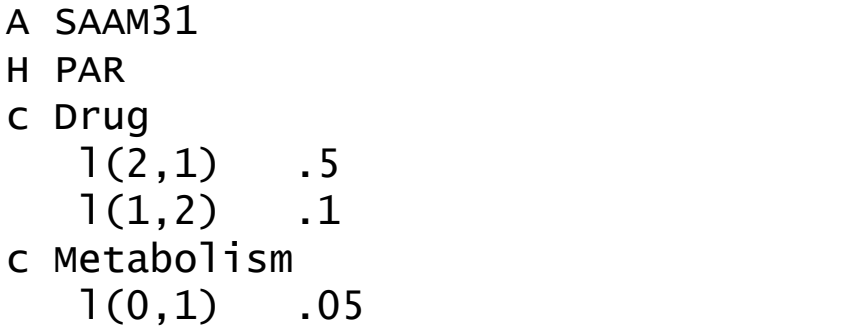

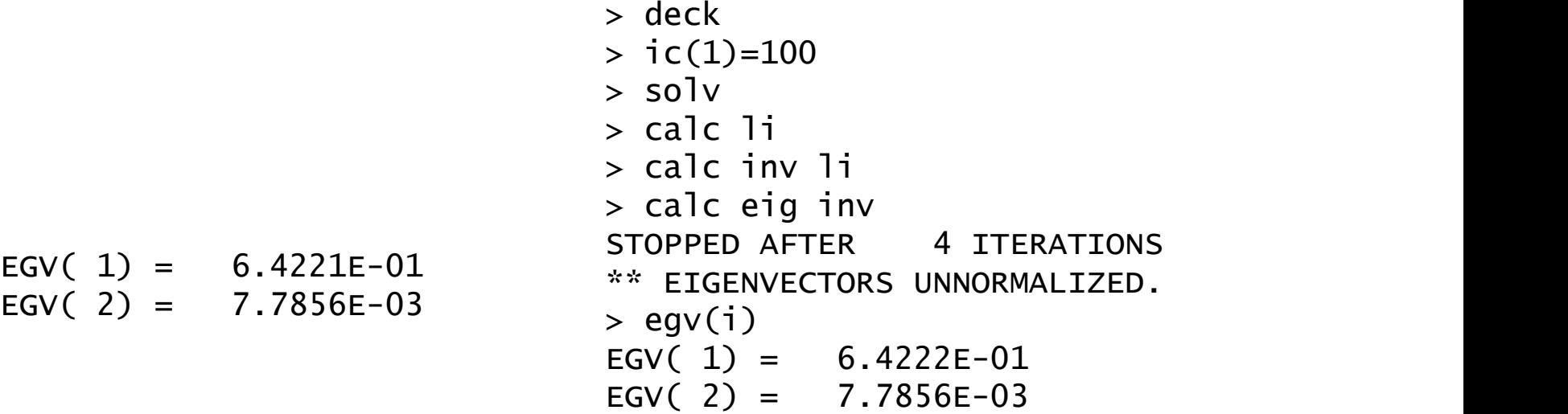

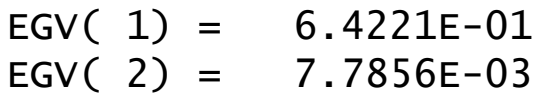

## Looking at the Metabolite

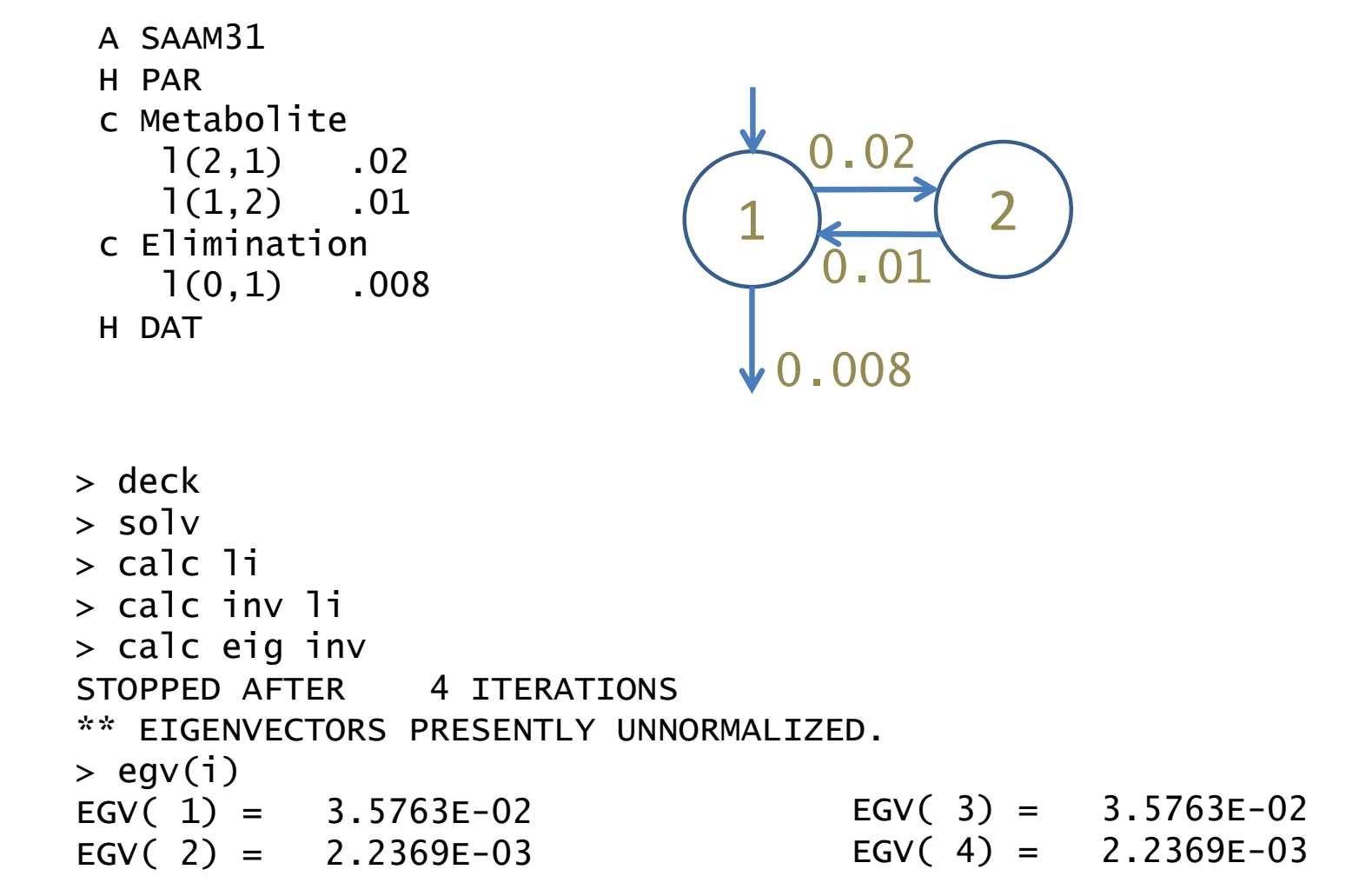

#### Checking Accounts of Drug Disposition

Blue and White, f1 and g1 respectively, and Red and Yellow, f2 and g2 respectively

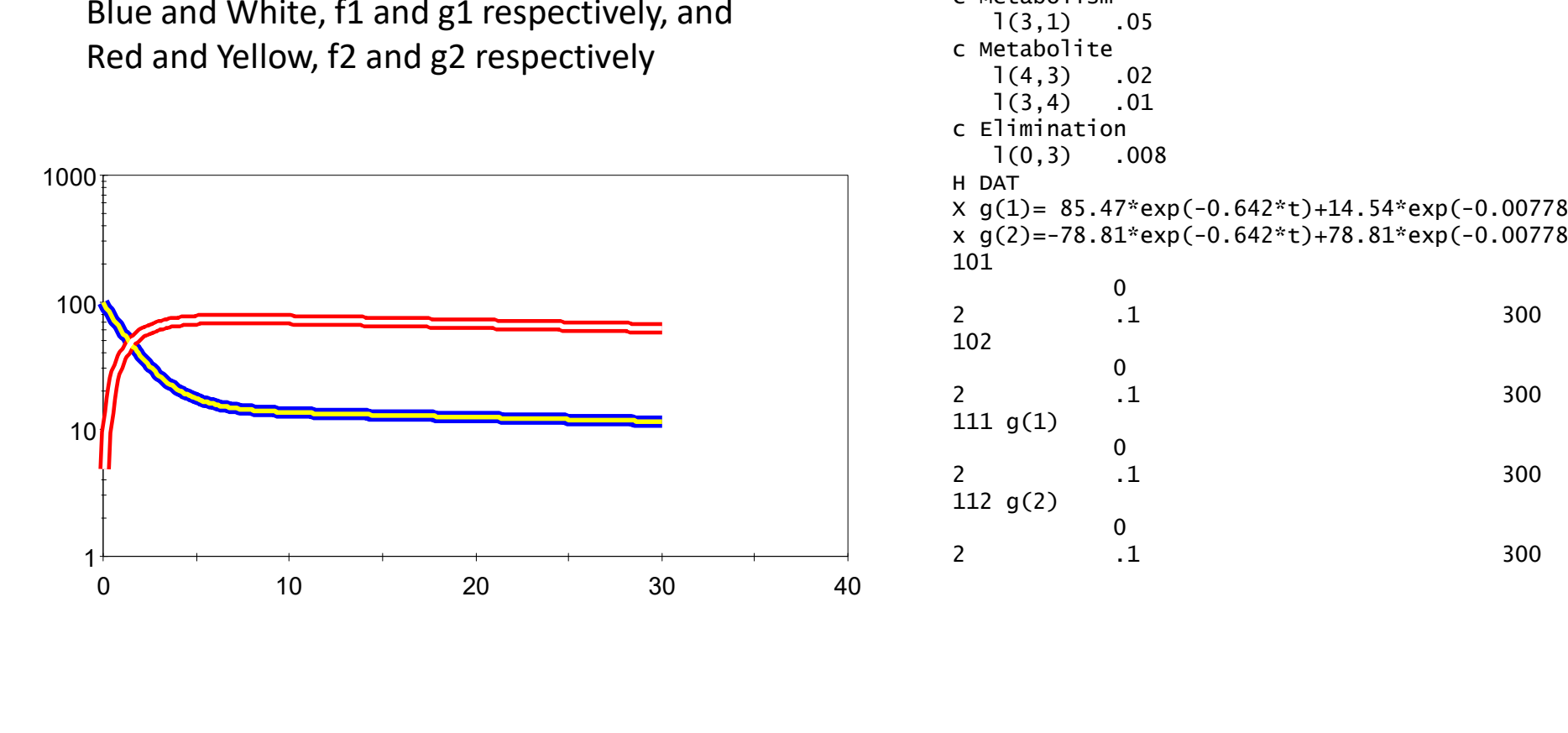

```
A SAAM31
H PAR 
c Drug 
 ic(1) 100 
 1(2,1) .5
 l(1,2) .1
c Metabolism
 1(3,1) .05
c Metabolite
 1(4,3) .02
 l(3,4) .01 
c Elimination<br>1(0,3) .008
 1(0,3)H DAT 
X g(1)= 85.47*exp(-0.642*t)+14.54*exp(-0.00778*t) 
x g(2)=-78.81*exp(-0.642*t)+78.81*exp(-0.00778*t) 
101 
     0 
2 .1 300
102 
     0 
2 1 300
111 g(1)
     0 
2 1 300
112 g(2)
     0 
2 1 300
```
## Some important features of the responses of linear systems

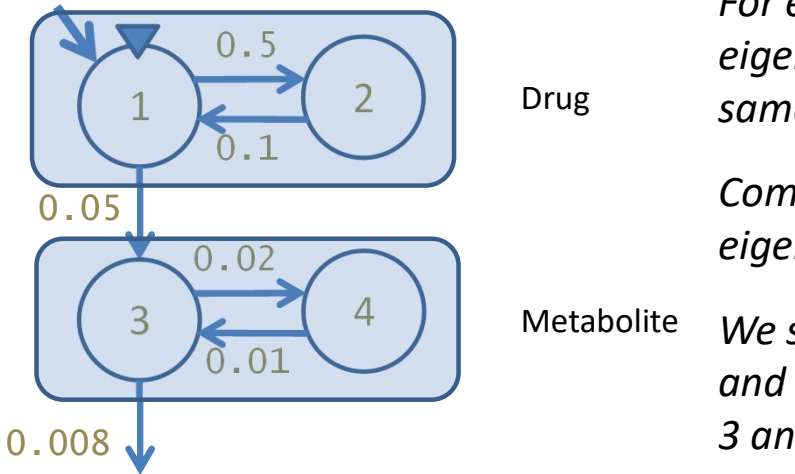

Some important features of the responses of linear systems<br>All exchanging compartments of a <u>linear</u> system share the same eigenvalues.<br>For example compts. 1 and 2 share the same<br>eigenvalues and compts 3 and 4 share the<br>s Metabolite  $\begin{array}{c} 0.5 \ \hline \end{array}$  eigenvalues and compts 3 and 4 share the Drug same eigenvalues. Metabolite We say that compts. 3 and 4 SEE compts. 1 For example compts. 1 and 2 share the same Compts 1 and 2 share a subset of the eigenvalues of compts. 3 and 4. and 2 but compts 1 and 2 do NOT SEE compts. 3 and 4

The share of eigenvalues (or exponentials) in each compartment is given by the eigenvectors for that compt.

These facts hold for any input to the system … however for an infusion the pattern is most evidently manifest in the elution.

If we have **multiple inputs** to a linear system then the response of the system is the sum of the responses to the separate inputs. If the inputs are offset then the separate responses need to be similarly offset.

Without easy access to general matrix manipulation facilities it is 'tricky' to move from Macro PK models to Micro models and from Micro models of one topology to another

Here we demonstrate a few tricks for achieving either of these objectives quite easily … and without recourse to serious 'math' Using simulated data and model fitting

The model here specifies the data to be fitted in an inverse exponential form meaning that the data (Wagner, JD, 2000) is in Macro constant form The fitting model is in Micro constant form, each adjustable parameter initialized near to the final estimates.

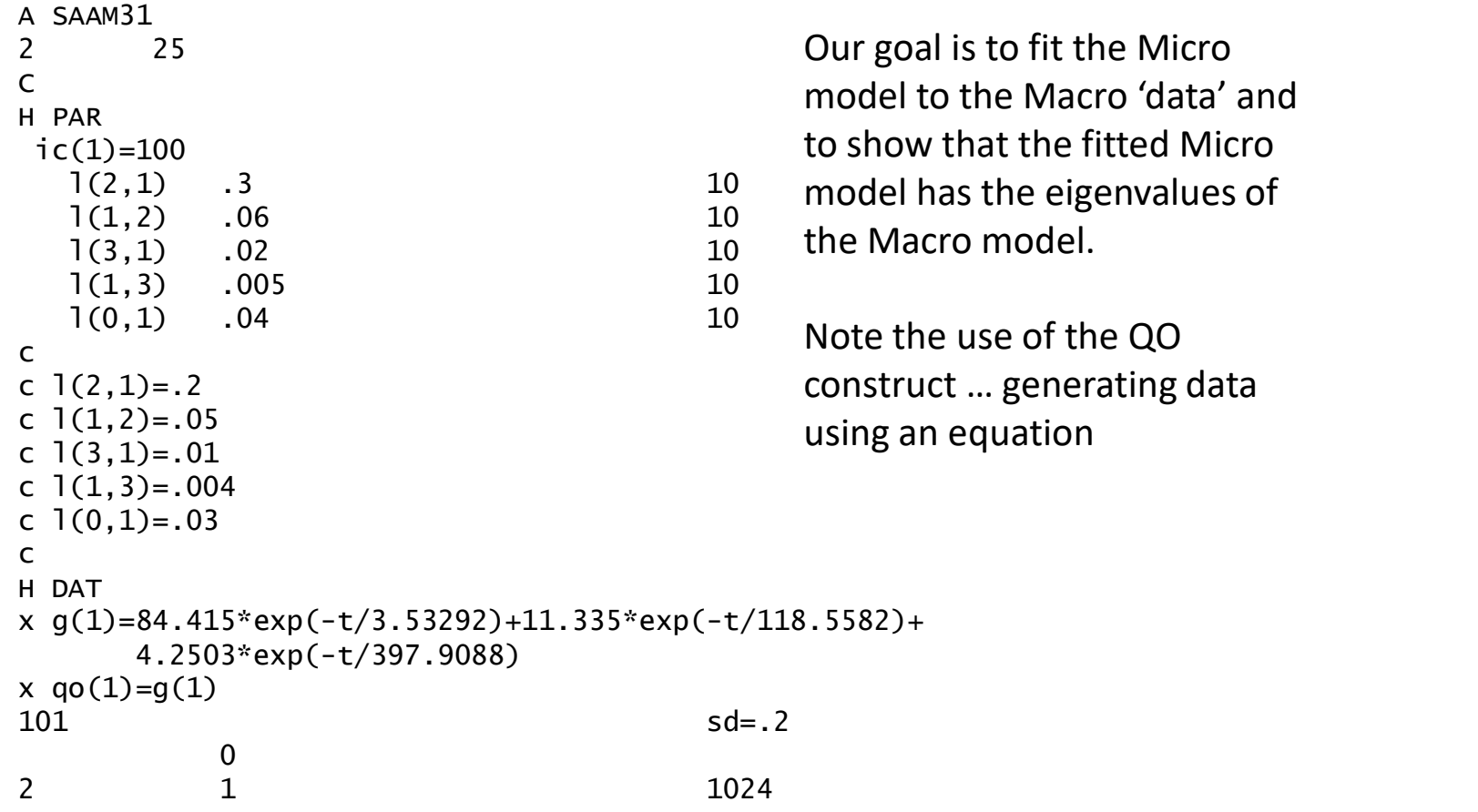

```
> saam
* DECK BEING PROCESSED
...
CONVERGENCE MEASURES
IMPROVEMENT IN SUM OF SQUARES = 99.44(\%)FINAL VALUE OF CONAB = 7.521E-01
LARGEST CHANGE ( 70.26 %) WAS IN PAR( 3, 1)
...
PARAMETER VALUE ERROR FSD
L ( 2, 1) 2.000E-01 1.986E-07 9.929E-07
L ( 1, 2) 5.000E-02 9.495E-08 1.899E-06
L ( 3, 1) 1.000E-02 8.741E-08 8.741E-06
L ( 1, 3) 4.000E-03 6.124E-08 1.531E-05
L ( 0, 1) 3.000E-02 3.403E-08 1.134E-06
CORRELATION MATRIX
 COLUMN 1 2 3 4 5
ROW 1 1.00 0.30 -0.24 -0.28 -0.17
ROW 2 0.30 1.00 0.73 0.58 0.29
ROW 3 -0.24 0.73 1.00 0.74 0.26
ROW 4 -0.28 0.58 0.74 1.00 0.73
ROW 5 -0.17 0.29 0.26 0.73 1.00
> calc li
*** MODEL CODE 10 SOLUTION
SOLUTION TIME : 0.000 SECS
> calc eig li
STOPPED AFTER 4 ITERATIONS
> egv(i)
EGV(1) = 3.5331E+00EGV(2) = 1.1855E+02EGV(3) = 3.9789E+02x g(1)=84.415*exp(-t/3.53292)+
                                   11.335*exp(-t/118.5582)+
                                   4.2503*exp(-t/397.9088) 
                            Recover eigenvalues
```
Fit of the Micro model (red outline) to the Macro data (small dark dots) showing consistent agreement between the two forms

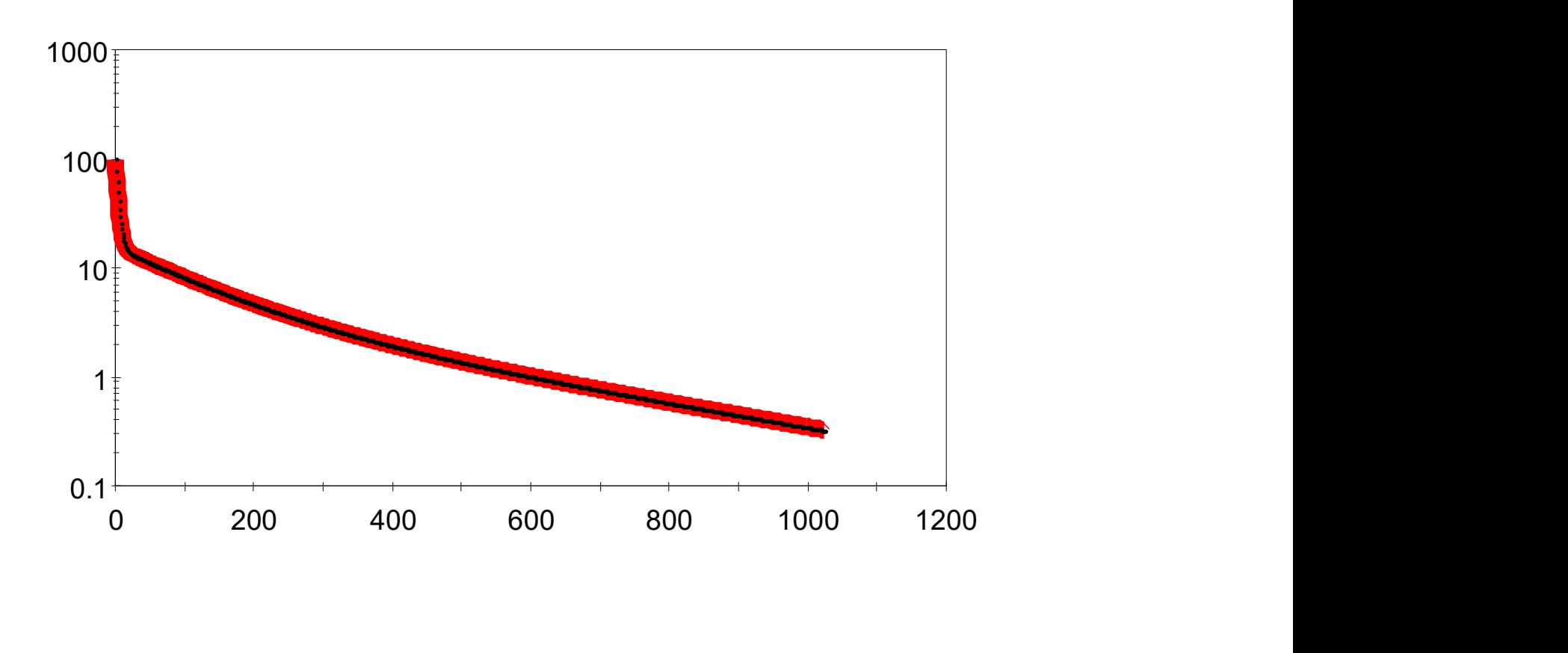

Thank You

A strategy for the analysis of drug disposition following a moderately complicated administration

# Drug administration can follow a variety of routes … and take a variety of delivery methods

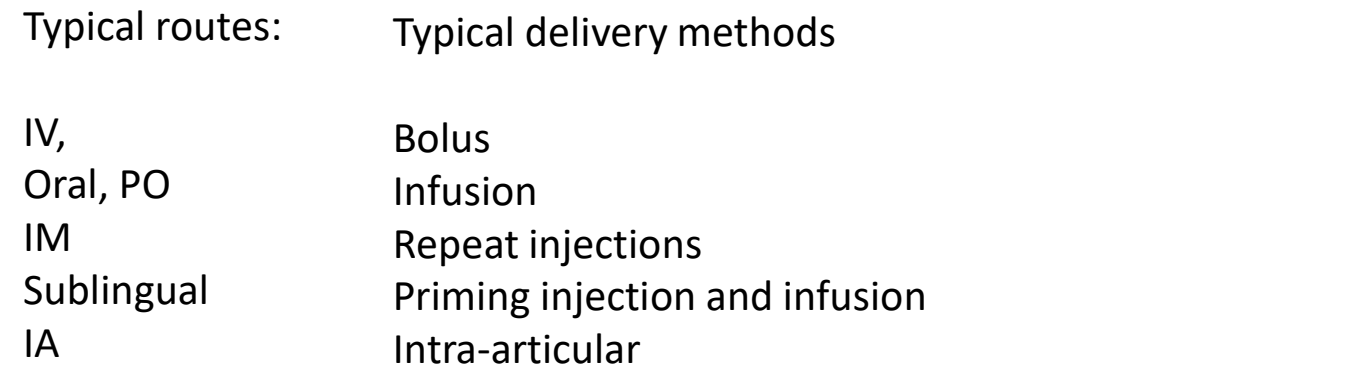

If a drug is linearly metabolized and its disposition is linear then how we model the drug disposition should be based on where we obtain the **clearest** picture of the drug response.

All exchanging pools in the passage of the drug elimination see entirely the same kinetic invariants

#### Plot of Blood Spiramycin levels in response to administration below

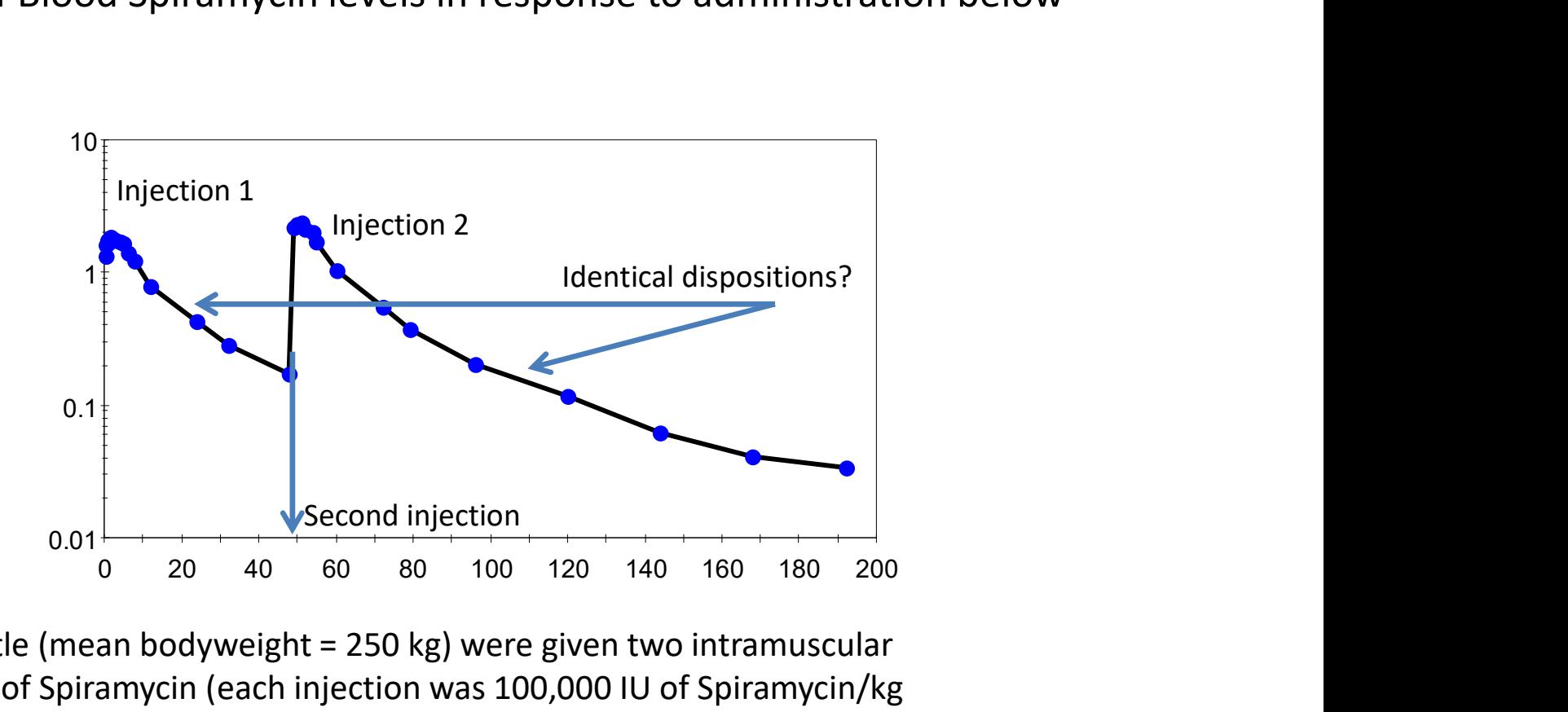

Young cattle (mean bodyweight = 250 kg) were given two intramuscular injections of Spiramycin (each injection was 100,000 IU of Spiramycin/kg bodyweight).

One milligram of Spiramycin is equal to 4133 IU of Spiramycin.

The first injection was given at 0 hours and the second injection was given at 48 hours.

An untested model of Spiramycin Disposition

Our challenge is to accommodate the complex drug administration and fit the blood appearance consistently

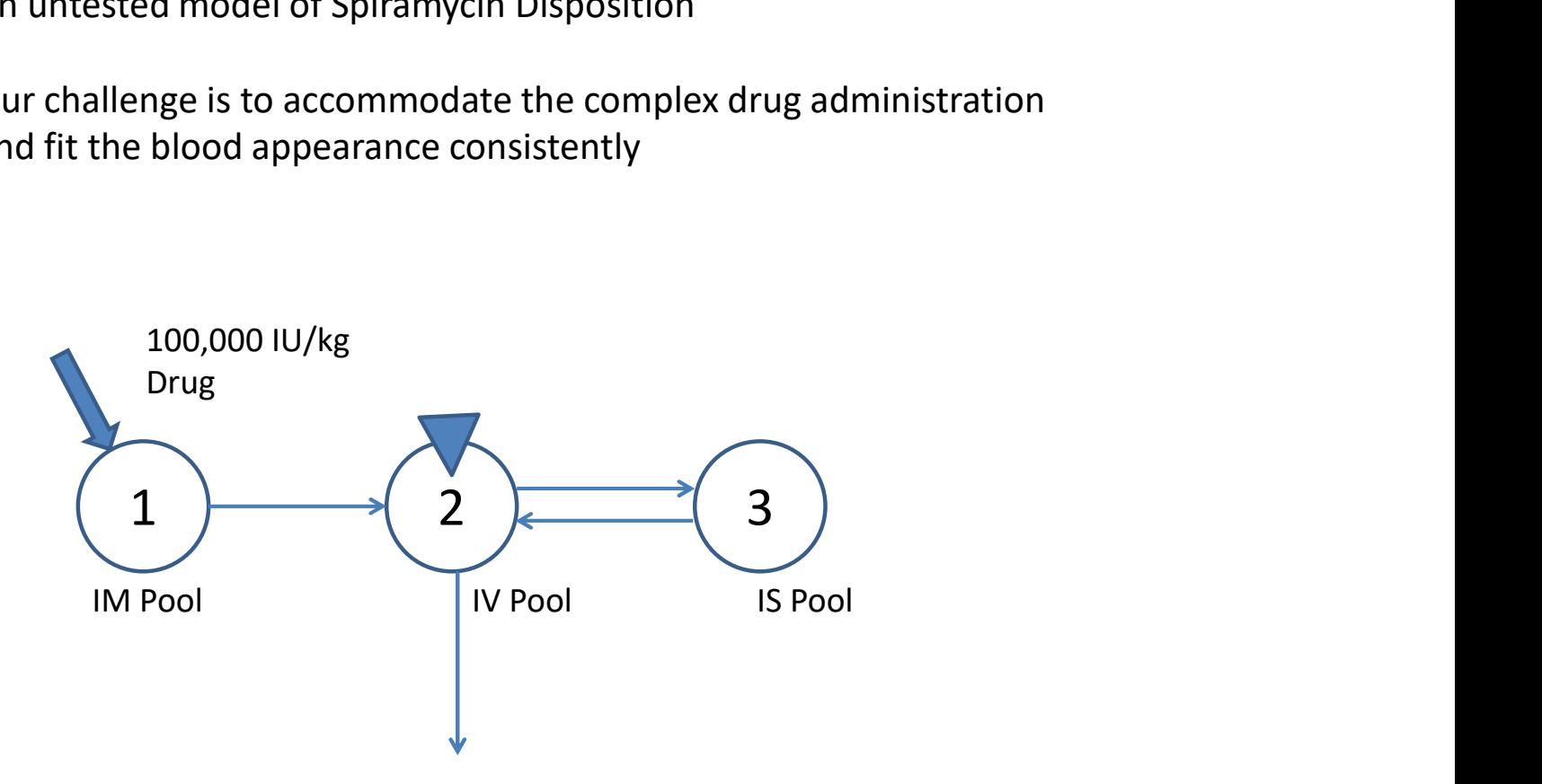

PARAMETER VALUE ERROR FSD L ( 2, 1) 1.791E+00 2.958E-01 1.652E-01 L ( 0, 2) 5.769E-02 1.693E-03 2.934E-02 L ( 3, 2) 2.083E-02 2.051E-03 9.846E-02 L ( 2, 3) 2.590E-02 2.329E-03 8.995E-02 K ( 2, 0) 4.576E-07 1.305E-08 2.851E-02 CORRELATION MATRIX Gaining better control for estimation by fitting the second Spiramycin injection first

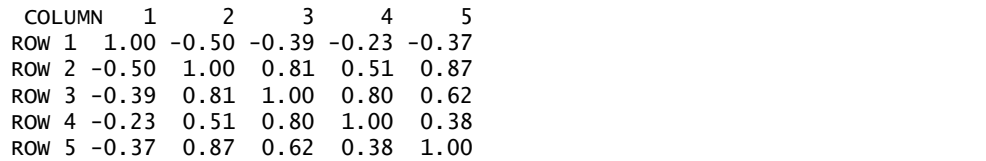

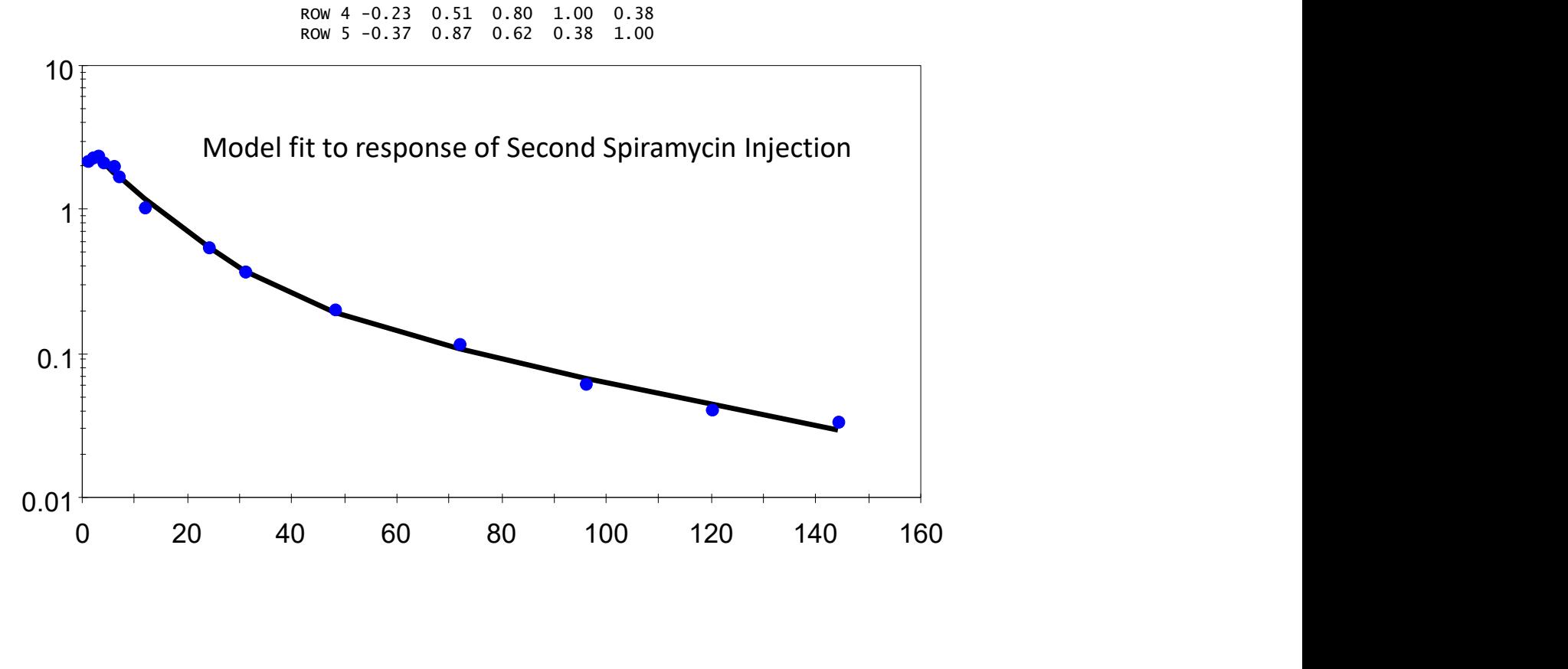

WinSAAM Model for Second Spiramycin Injection

A SAAM31<br>2 12 2 12 H PAR C Injection t=0, 100000 IU/Kg C Injection  $t=48$ , 100000 IU/Kg C Cow weight 250 Kg  $C 1 mg = 4133 U$ C Dose=100000/4133\*250\*1000 ug  $ic(1)=p(1)$  $L(2,1)$  1.838549E+00 0.000000E+00 1.000000E+02<br> $L(0,2)$  5.688424E-02 0.000000E+00 1.000000E+02  $L(0,2)$  5.688424E-02 0.000000E+00 1.000000E+02<br> $L(3,2)$  2.019770E-02 0.000000E+00 1.000000E+02 2.019770E-02 0.000000E+00 L(2,3) 2.536828E-02 0.000000E+00 1.000000E+02 p(1)=100000/4133\*1000\*250 K(2) 4.516785E-07 0.000000E+00 1.000000E+04 H DAT  $102$  -48  $-48$  fsd=.05 49 2.204 50 2.337 51 2.395 52 2.146<br>54 1.995 54 1.995 55 1.694 60 1.036 72 0.55 79 0.376 96 0.201 120 0.117 144 0.062 168 0.041 192 0.034

Fit to data from both Spiramycin injections.

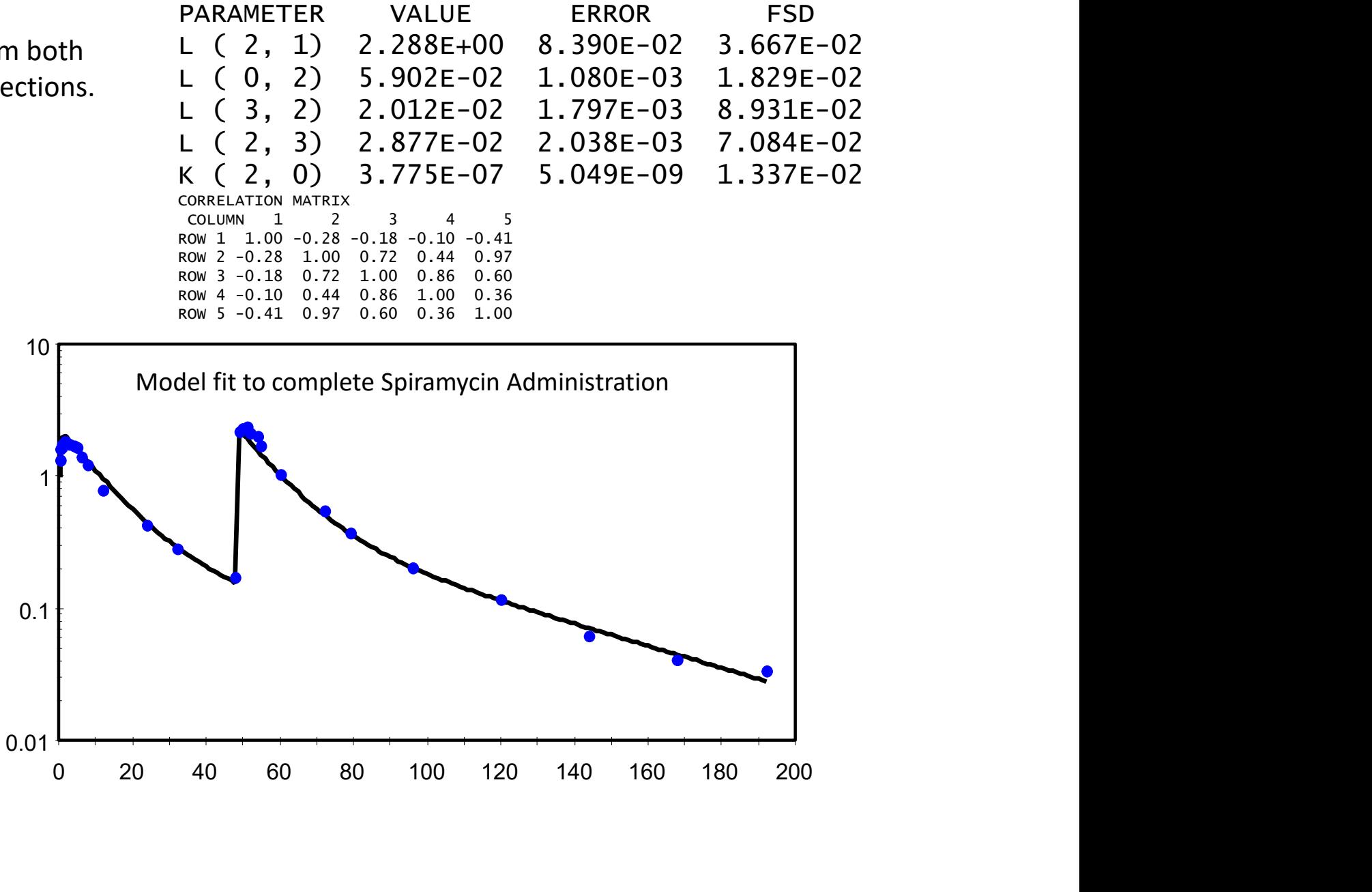

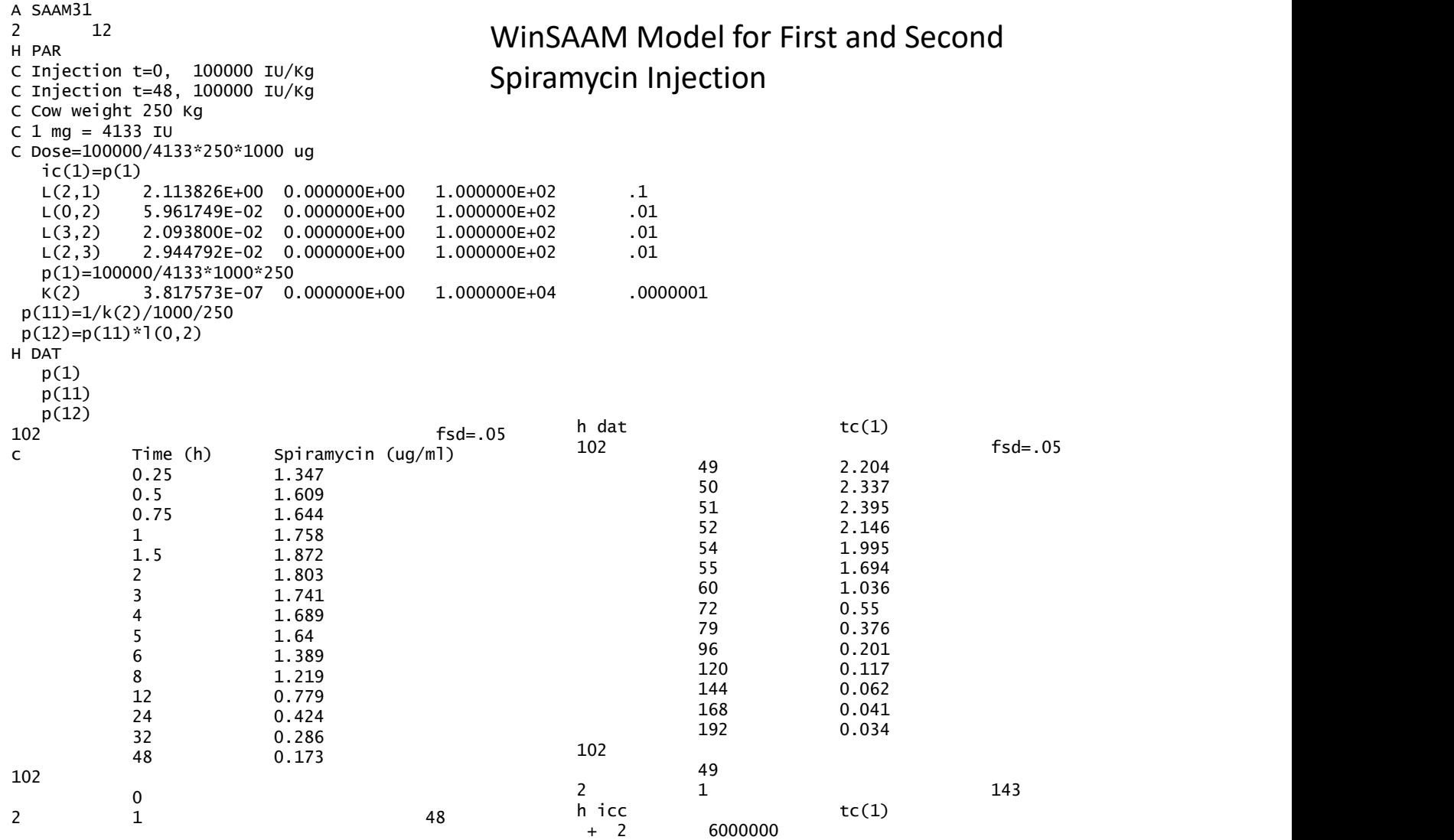

Table of finally adjusted parameters showing the leveraging gained from fitting the second Spiramycin dose disposition first. For each pair of parameters the second is the fit to the complete study .. the first relates to the fit to the second injection

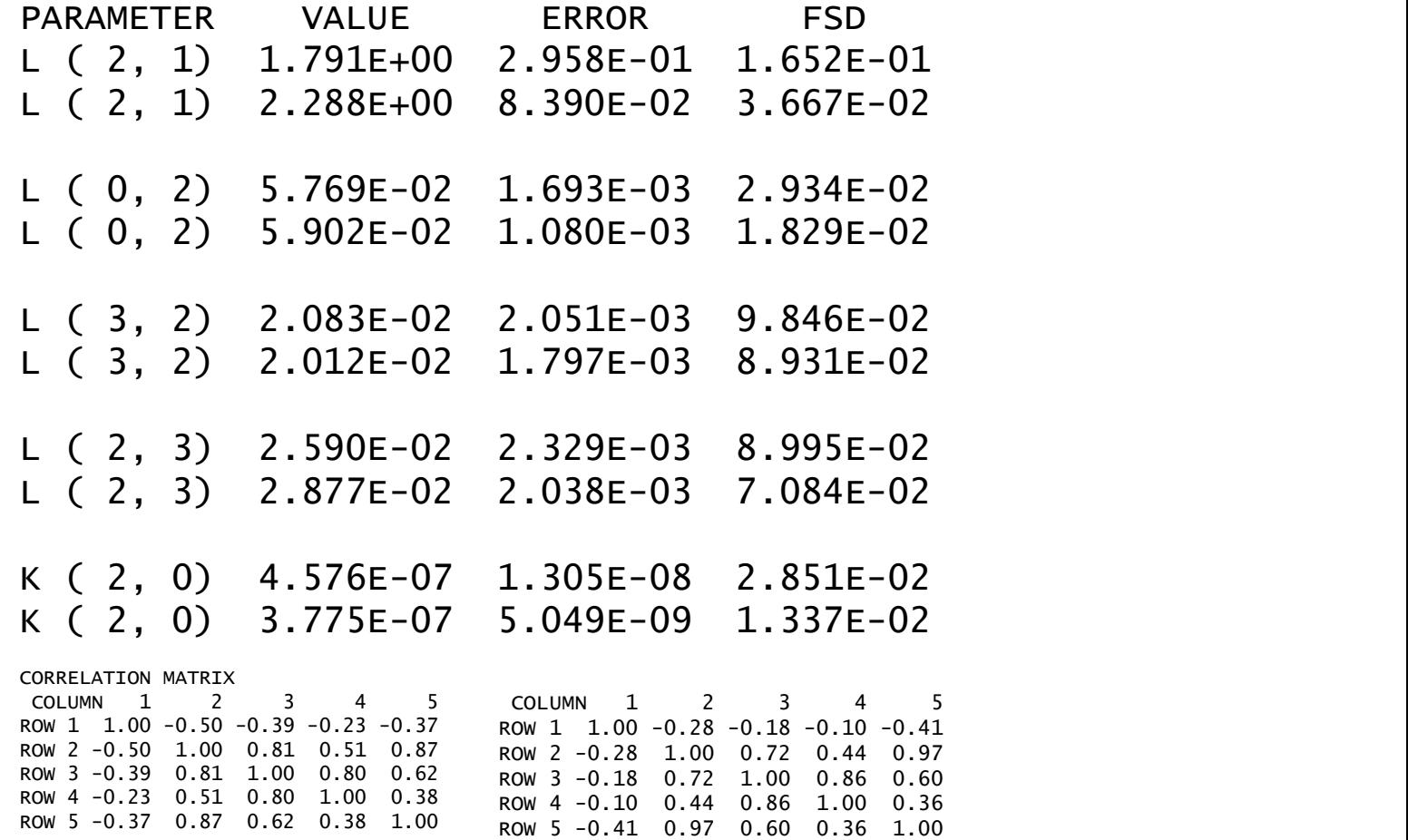

Thank You

The relationship between the Micro Rate constants and the Macro constants

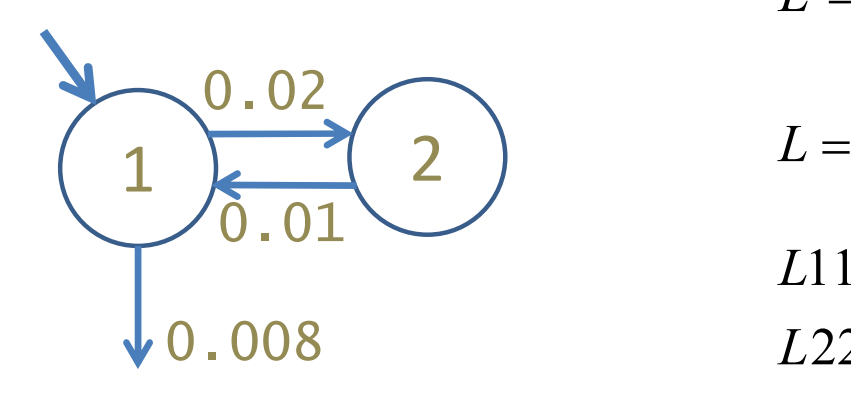

$$
L = A.a.A^{-1}
$$

$$
L = \begin{bmatrix} L11 & L12 \\ L21 & L22 \end{bmatrix}
$$

$$
L11 = L21 + L01
$$

 $L22 = L12$ 

Macro constants A is the eigenvector matrix a is the eigenvalue matrix

Micro rate constants L is the fractional transfer matrix

$$
A = \begin{bmatrix} A11 & A12 \\ A21 & A22 \end{bmatrix}
$$
  

$$
A11 + A12 = IC(1)
$$
  

$$
A21 + A22 = 0
$$
  

$$
a = \begin{bmatrix} a1 \\ a2 \end{bmatrix}
$$